# **Adobe Photoshop CC 2015 Version 16 Keygen Full Version Free For PC 2022 [New]**

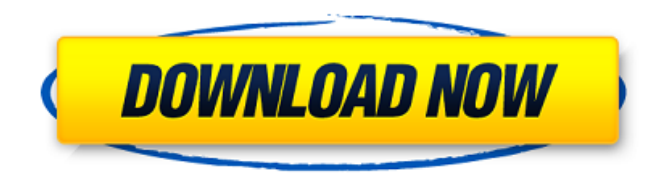

#### **Adobe Photoshop CC 2015 Version 16 Free For PC 2022**

What is Photoshop? A photo editing program. Photoshop allows you to retouch and transform digital photographs in the postproduction process. Mastering the editing functions of Photoshop is an essential skill for any digital artist. Possible outcomes are endless; yet a canvas always remains for you to create what you want to convey with your images. 1. How to install Adobe Photoshop CC Installing Photoshop CC is as easy as opening the.dmg file that you received in the email that contained the software installer. When you open the package, the installer will ask you to confirm your email address, which you will have to validate if you bought the software using your credit card. The whole installation process should take a few minutes, and if you have a slow internet connection or a slow or corrupted hard drive, it can take more time to install. Once you install Photoshop, it will prompt you to restart your computer. 2. How to use Photoshop CC The first thing you'll want to do is open an image in Photoshop CC and look at it on your computer's display. You will likely see a UI and workspace that are different than what you saw when you opened the program; this is normal. You will probably see a blue or green background behind the image. This is because your monitor doesn't have a physical backlight like a television set. Photoshop CC will not be as sturdy and responsive to user input as a typical photo editing application. However, the images you edit in Photoshop should remain intact once you export them. 3. What are common tasks in Photoshop? When working in Photoshop, one of the most basic tasks is to create a new document. This is called a new document. You can either create a new document from the File menu (the orange arrow to the left of the photo icon) or you can create a new document in your existing document (hit Ctrl+N on the keyboard). New documents are different from other documents in Photoshop because they are empty. They do not have any additional information in them, such as a background. To add a photo or image to your new document, you will simply open the photo in your camera or scanner and click to select the image. The photo will become the background and you'll be able to manipulate it as you please. 4. How to download, install

#### **Adobe Photoshop CC 2015 Version 16 Crack Product Key Full**

Like standard Photoshop, Photoshop Elements can be used for anything in the photo industry such as photography, graphic design, web design, etc. Because Photoshop Elements is a free, Windows only software, it is not as popular as Photoshop. But you can choose to try it for free before you decide to invest in a version. You can use the software to edit photographs, create new images, combine multiple images into one, make text memes, showcase your talent, create a website or a cartoon. You

can also edit video and audio. Photoshop Elements has a reputation for being less complicated than the commercial version of Photoshop, but that means you'll have to learn some basic skills to become a Photoshop Elements expert. You can use Photoshop Elements to make really interesting and eye-catching images. It's a fun way to impress friends and colleagues. Why You Should Use Photoshop Elements Although Photoshop is an amazing tool for professional photographers, designers and other people in the industry, there are some reasons why you might want to use Photoshop Elements. If you want a powerful image editor, Photoshop is a great choice, but it is not the perfect software for the new or beginner photographer. Here are several reasons why Photoshop Elements is a good choice for beginners and young photographers. Ease of Use Because Photoshop Elements is designed for people who don't have a lot of Photoshop experience, it has a much more beginner-friendly interface. It's also easier to use in general. Unlike Photoshop, Photoshop Elements does not include a lot of features that even intermediate users find too confusing. There are only a few powerful features that you can use to really get your work done. But everything else is simple and straightforward. All of the interface is context-sensitive and you can access the most essential tools by just using the keyboard. You can also access most of the tools through the menus on the ribbon. Adobe Photoshop Elements 10 has a similar interface to Photoshop CC. If you are completely new to Photoshop Elements, you might be overwhelmed by all of the options and functions, but most Photoshop users don't need to use them to get their jobs done. However, if you are an experienced Photoshop user, you'll be familiar with the basic functions of the software. Photoshop Elements 10 is also designed to be easy to use if you are an advanced Photoshop user. Speed One a681f4349e

## **Adobe Photoshop CC 2015 Version 16 Crack+ With License Key Free Download For PC (April-2022)**

[Actions of cephaloridine and cefoperazone on the adhesion of Escherichia coli to urinary epithelial cells]. The adhesion of E. coli to cultured urinary epithelial cells (UT-1) was examined by a new method which is more sensitive than conventional methods. The effect of three different antibiotics on the adhesion was measured. Cephaloridine (30 micrograms/ml) and cefoperazone (2 micrograms/ml) inhibited the adhesion of E. coli to UT-1 cells, and the growth of UT-1 cells was not affected by these antibiotics. The adhesion of E. coli to UT-1 cells was also inhibited by ampicillin (10 micrograms/ml) or a large dose of cephaloridine (500 micrograms/ml) and the growth of the cells was not affected by these antibiotics. Treatment with chloramphenicol (100 micrograms/ml) or benzylpenicillin (100 micrograms/ml) at 37 degrees C or at 4 degrees C also inhibited the adhesion of E. coli to UT-1 cells. These results suggest that cephaloridine and cefoperazone directly affect the adhesion of E. coli to UT-1 cells.Q: Sorting by date doesn't sort in descending order I am trying to get a date order by getting the year, month, and day and then storing the years (2015), months (4), and days (11) in an array. So when I try sorting the table by date they are all in ascending order. I tried playing around with all the different date formats and it all still does not work. I don't think it is a date format issue. Any help would be much appreciated. \$('#myTable').find('tr').sort(function() { var year =  $\{(td:first',this).text(i); var month = \$('(td:nth(2)',this).text(i); var day = \$('(td:nth(3)',this).text(i); var x = new$ Date(year, month, day); return x.getTime(); }).appendTo('#myTable'); A: Your code is wrong. It should be: var

### **What's New In?**

1. Technical Field The present disclosure relates to a shielding device and an enclosure for a notebook computer, particularly to a shielding device for protecting the motherboard of the notebook computer against external noise and an enclosure for a notebook computer. 2. Description of Related Art Most notebook computer includes two main parts, one is the main frame, another is the motherboard. The main frame is used for supporting the motherboard. The motherboard forms the central structure of a notebook computer. The motherboard is mounted on the main frame by screws. The screws are installed in the main frame by the operator, and the holes through the screws are not aligned with the motherboard. During assembly, when the screw is pressed into the main frame, it will cause the main frame to move slightly away from the motherboard and then cause interference between the main frame and the motherboard. The interference between the main frame and the motherboard may reduce the working efficiency of the notebook computer. It is desirable to provide a shielding device to overcome the limitations described.Takeaki Matsumoto is a Japanese footballer who plays for Montedio Yamagata. Club statistics Updated to 23 February 2018. References External links Profile at Montedio Yamagata Profile at Nagoya Grampus Category:1990 births Category:Living people Category:Ryutsu Keizai University alumni Category:Association football people from Shizuoka Prefecture Category:Japanese footballers Category:J1 League players Category:J2 League players Category:J3 League players Category:Japan Football League players Category:Montedio Yamagata players Category:Nagoya Grampus players Category:Fagiano Okayama players Category:Kataller Toyama players Category:Association football defendersQ: How to transfer flash media files to Kobo e-reader? I'm using kobo e-reader. I have many photo albums in my phone. Can I import them to kobo reader without sync them from my phone? I want to choose my photo albums to kobo, Then transfer to kobo without sync from my phone. Can I do it? A: Unless you have a Kobo app for Windows or Mac OS you can't transfer files from other computers. If you do have a Kobo app, look at the "Pending Transfer" feature, it will bring over anything that you have already

## **System Requirements:**

View It is my pleasure to announce the first official release of my new website: View. I've been working on this for a while. It's a website that aims to make graphics to be used within our modular systems. There are currently about 8800 glyphs, which is a lot of information to store in a web format. I wanted to create an easy to use search tool for finding the glyphs I needed. I'm using "Easter Egg" to name my search form. The Easter Egg form is an open source form created by

[http://www.sparepartsdiesel.com/upload/files/2022/06/tlfNyC8BhPboXfXfKVO6\\_30\\_a7253651f78f1468b896080ca7b09ed](http://www.sparepartsdiesel.com/upload/files/2022/06/tlfNyC8BhPboXfXfKVO6_30_a7253651f78f1468b896080ca7b09edf_file.pdf) [f\\_file.pdf](http://www.sparepartsdiesel.com/upload/files/2022/06/tlfNyC8BhPboXfXfKVO6_30_a7253651f78f1468b896080ca7b09edf_file.pdf)

<https://madridvirtual.net/photoshop-2021-version-22-5-1-serial-key-serial-key-pc-windows/>

<https://clasificadostampa.com/advert/adobe-photoshop-2020-version-21/>

<https://okinawahousingportal.com/adobe-photoshop-2022-version-23-2-crack-full-version-mac-win/>

<https://gallatincomt.virtualtownhall.net/sites/g/files/vyhlif606/f/uploads/countybirth2019.pdf>

[https://www.careerfirst.lk/sites/default/files/webform/cv/Adobe-Photoshop-CC-2014\\_9.pdf](https://www.careerfirst.lk/sites/default/files/webform/cv/Adobe-Photoshop-CC-2014_9.pdf)

<https://americanzorro.com/adobe-photoshop-cs6-hacked-updated/>

[http://sturgeonlakedev.ca/2022/06/30/adobe-photoshop-cc-2019-version-20-product-key-and-xforce-keygen-free-download](http://sturgeonlakedev.ca/2022/06/30/adobe-photoshop-cc-2019-version-20-product-key-and-xforce-keygen-free-download-mac-win/)[mac-win/](http://sturgeonlakedev.ca/2022/06/30/adobe-photoshop-cc-2019-version-20-product-key-and-xforce-keygen-free-download-mac-win/)

<http://cicatsalud.com/html/sites/default/files/webform/frededmo686.pdf>

<https://ambitoa6.it/adobe-photoshop-2021-version-22-4-1-keygen-crack-serial-key-download-for-windows/> <https://isihomeopatia.com.br/blog/index.php?entryid=2063>

<https://hamptonroads.afceachapters.org/system/files/webform/stta/Photoshop-2021-Version-2242.pdf>

[https://wheeoo.org/upload/files/2022/06/heKpJF4o4nDxJRwT4LxK\\_30\\_03e7ac0ef9ca314ed4921465571e427b\\_file.pdf](https://wheeoo.org/upload/files/2022/06/heKpJF4o4nDxJRwT4LxK_30_03e7ac0ef9ca314ed4921465571e427b_file.pdf) <https://mandarinrecruitment.com/system/files/webform/tobiackl420.pdf>

[https://subspasmamiccoside.wixsite.com/nianigarmu/post/adobe-photoshop-2022-version-23-4-1-crack-keygen-with-serial](https://subspasmamiccoside.wixsite.com/nianigarmu/post/adobe-photoshop-2022-version-23-4-1-crack-keygen-with-serial-number-32-64bit)[number-32-64bit](https://subspasmamiccoside.wixsite.com/nianigarmu/post/adobe-photoshop-2022-version-23-4-1-crack-keygen-with-serial-number-32-64bit)

<https://delicatica.ru/2022/06/30/adobe-photoshop-cc-2015-version-17-hack-patch-free-for-windows/>

<https://theamazingescape.com/adobe-photoshop-2021-universal-keygen-with-license-key-free-download-mac-win/> <https://lms.igears.com.hk/ywb/blog/index.php?entryid=2733>

[http://www.defensores.legal/wp-](http://www.defensores.legal/wp-content/uploads/2022/06/Photoshop_2021_Version_2211_Hacked___With_Registration_Code_MacWin_2022.pdf)

[content/uploads/2022/06/Photoshop\\_2021\\_Version\\_2211\\_Hacked\\_\\_\\_With\\_Registration\\_Code\\_MacWin\\_2022.pdf](http://www.defensores.legal/wp-content/uploads/2022/06/Photoshop_2021_Version_2211_Hacked___With_Registration_Code_MacWin_2022.pdf) <https://shi-id.com/?p=2526>